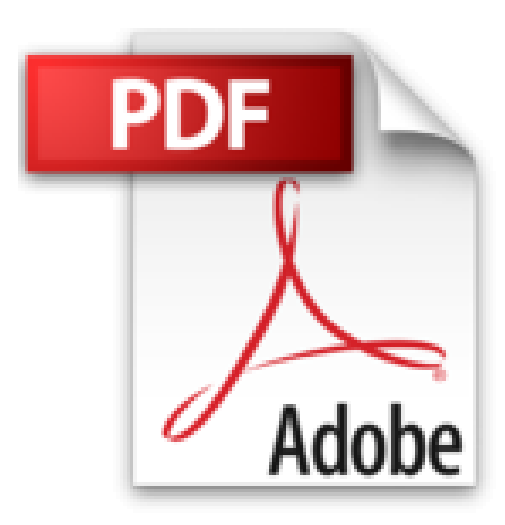

## **ABACO 20 tricolor: rot-blau**

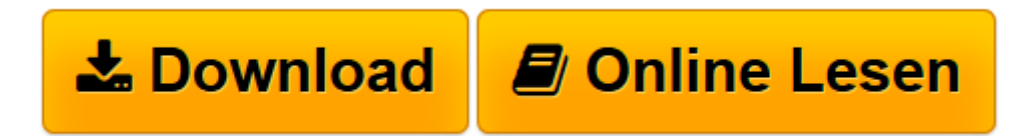

[Click here](http://bookspode.club/de/read.php?id=B00DS7NQ7Q&src=fbs) if your download doesn"t start automatically

## **ABACO 20 tricolor: rot-blau**

Unbekannt

## **ABACO 20 tricolor: rot-blau** Unbekannt

Beschreibung folgt.

**[Download](http://bookspode.club/de/read.php?id=B00DS7NQ7Q&src=fbs)** [ABACO 20 tricolor: rot-blau ...pdf](http://bookspode.club/de/read.php?id=B00DS7NQ7Q&src=fbs)

**[Online lesen](http://bookspode.club/de/read.php?id=B00DS7NQ7Q&src=fbs)** [ABACO 20 tricolor: rot-blau ...pdf](http://bookspode.club/de/read.php?id=B00DS7NQ7Q&src=fbs)

Einband: Papeterie

Kurzbeschreibung

Die Abaco 20 tricolor Geräte ermöglichen mit ihren dreifarbigen Drehkugeln eine Differenzierung innerhalb von Rechenoperationen. Mit einer kleinen Fingerbewegung nach rechts lässt sich jede graue Kugel zunächst in eine blaue bzw. weiße und dann in eine rote Kugel verwandeln. So wird das Zählen, Ergänzen und Vergleichen sowie Addieren und Subtrahieren im Zahlenraum bis 20 ideal veranschaulicht. Download and Read Online ABACO 20 tricolor: rot-blau Unbekannt #4GKM2BCVQXE

Lesen Sie ABACO 20 tricolor: rot-blau von Unbekannt für online ebookABACO 20 tricolor: rot-blau von Unbekannt Kostenlose PDF d0wnl0ad, Hörbücher, Bücher zu lesen, gute Bücher zu lesen, billige Bücher, gute Bücher, Online-Bücher, Bücher online, Buchbesprechungen epub, Bücher lesen online, Bücher online zu lesen, Online-Bibliothek, greatbooks zu lesen, PDF Beste Bücher zu lesen, Top-Bücher zu lesen ABACO 20 tricolor: rot-blau von Unbekannt Bücher online zu lesen.Online ABACO 20 tricolor: rot-blau von Unbekannt ebook PDF herunterladenABACO 20 tricolor: rot-blau von Unbekannt DocABACO 20 tricolor: rot-blau von Unbekannt MobipocketABACO 20 tricolor: rot-blau von Unbekannt EPub